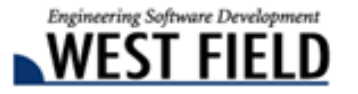

## 土木技 **Civil-CALS** 土木技 **Road-CALS Ver1.12** 詳細情報

時下ますますご清栄のこととお慶び申し上げます。 日頃から弊社商品『土木技』をご愛顧頂き、誠にありがとうございます。 厚くお礼申し上げます。

この度、『土木技 Civil-CALS/Road-CALS』の Ver1.12 をリリースしました。

今バージョンは、国土交通省が新たに策定した「工事完成図書の電子納品等要領」「デジタル写真管理情報 基準」(平成 22 年 9 月版)に対応したことを始め、各都道府県で最新の電子納品基準への対応を行っており ます。また、土木技と連携するソフトウェアの最新バージョンとの対応を行っております。

是非『土木技 Civil-CALS/Road-CALS』Ver1.12 をインストールして、改良した機能を体感してください。

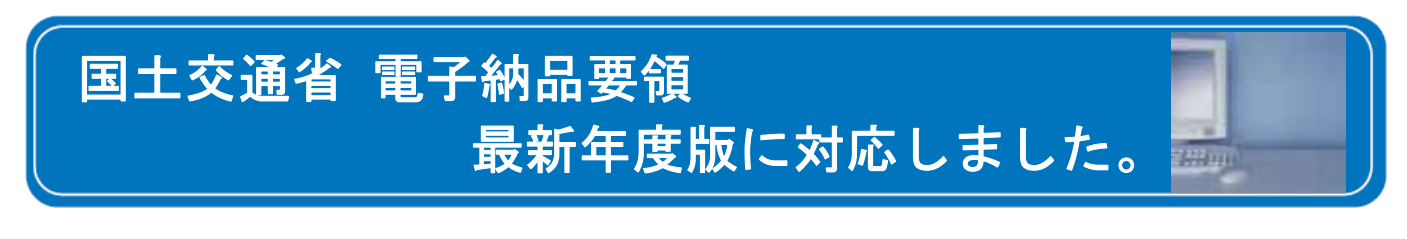

昨年、国土交通省より以下の電子納品要領・ガイドラインの策定が発表されました。

- 工事完成図書の電子納品等要領 インスタンの平成 22年9月版
- デジタル写真管理情報基準 インスコン 平成 22年9月版
- 電子納品等運用ガイドライン [土木工事編] 平成 22年9月版

また、電気通信設備編についても同様に発表されました。

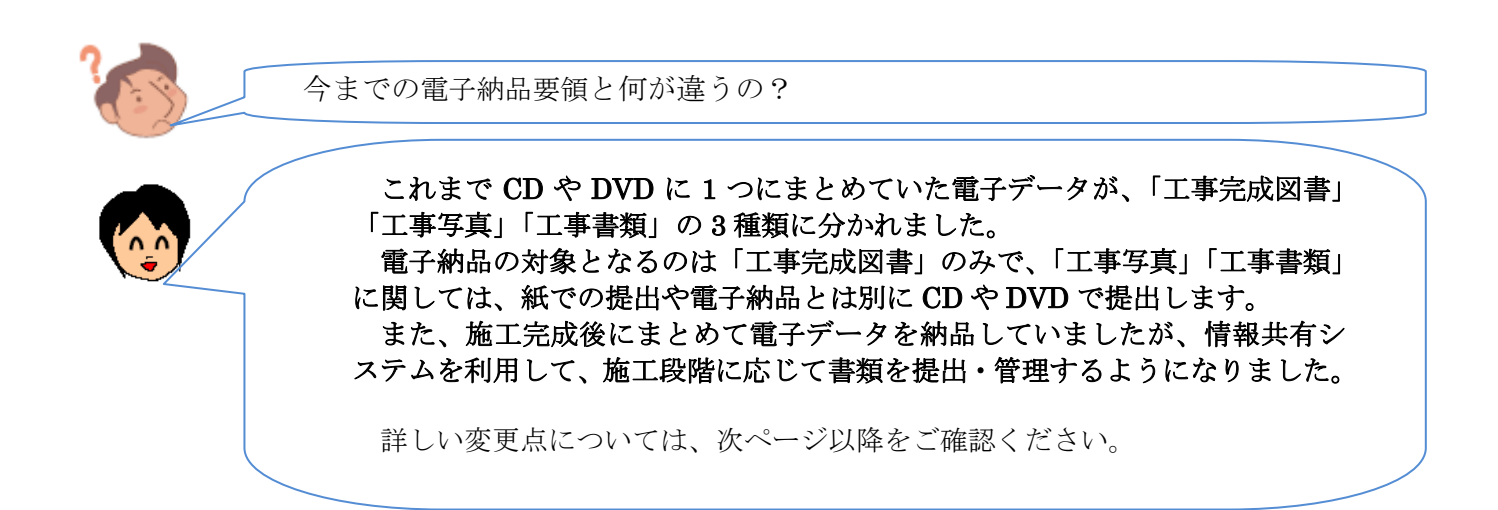

平成 23 年 1 月 25 日

 $55 + \pi$  $Givil-<sub>CALS</sub>$ Road-CALS

## 発注者に提出するデータの管理・納品方法、納品時期が変わりました。

今までの電子納品要領では施工中に作成した書類や撮影した写真を、工事完成後に CD や DVD にまとめて一括で納品していました。

新しい電子納品要領では、データや帳票を保管する期間に応じて、納品方法や発注者へ の提出時期が 3 種類に分かれました。

また、工事写真・工事帳票は電子納品データとしての提出対象ではなくなりましたが、 発注者への受け渡し時は、CD や DVD にまとめて提出を行います。

### 今までの電子納品要領

 $\frac{1}{2}$ 

CD や DVD の中に納品データ格納用のフォルダを作成し、工事完成後に一括して 発注者に納品していました。

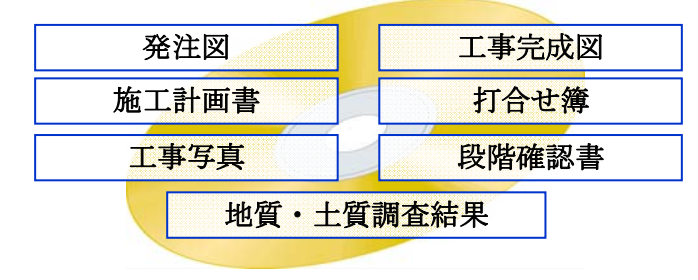

## 新しい電子納品要領

納品データの種類によって、3 種類に分かれました。

また情報共有システムを利用して、施工中でも発注者が帳票を確認出来るようになりま した。

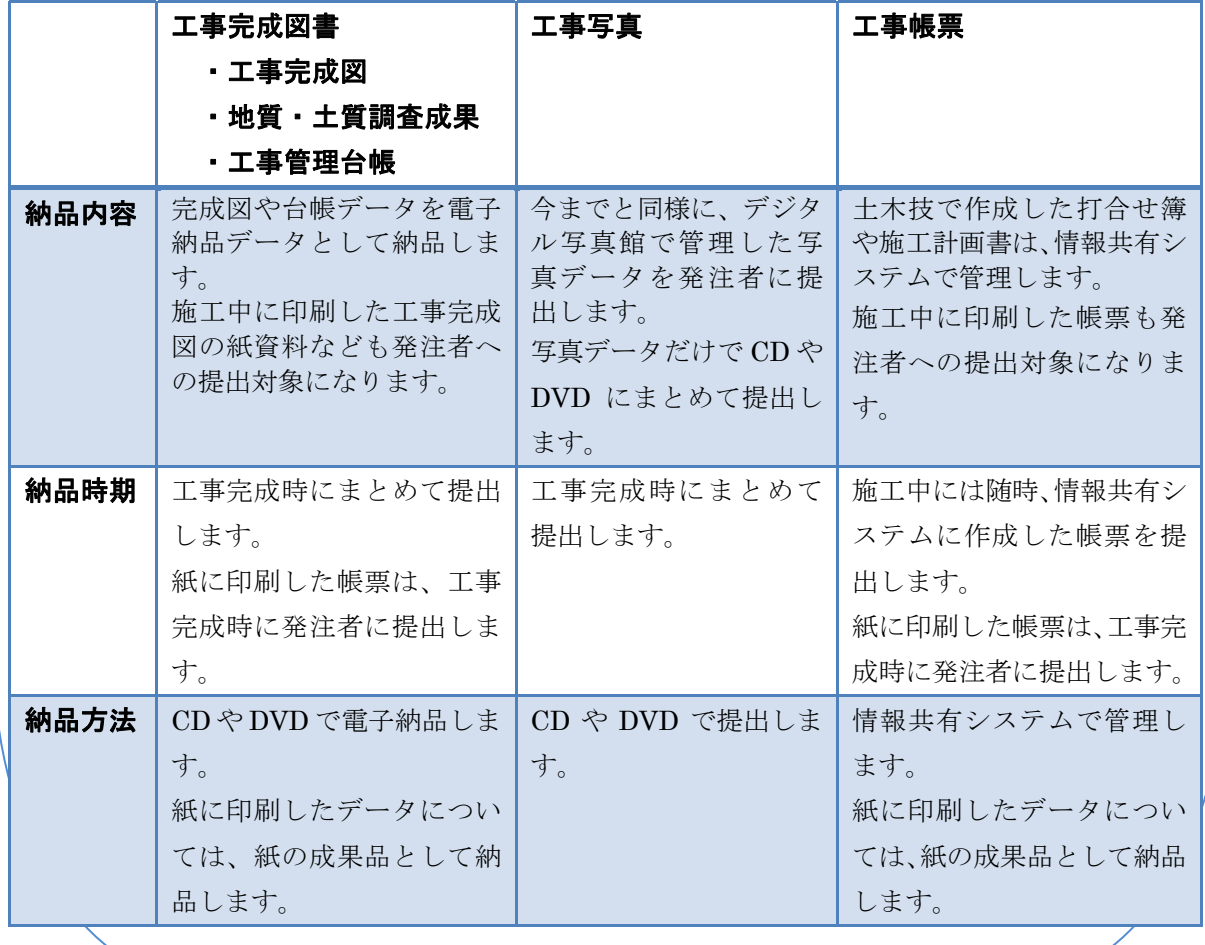

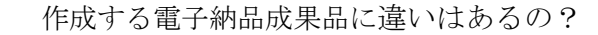

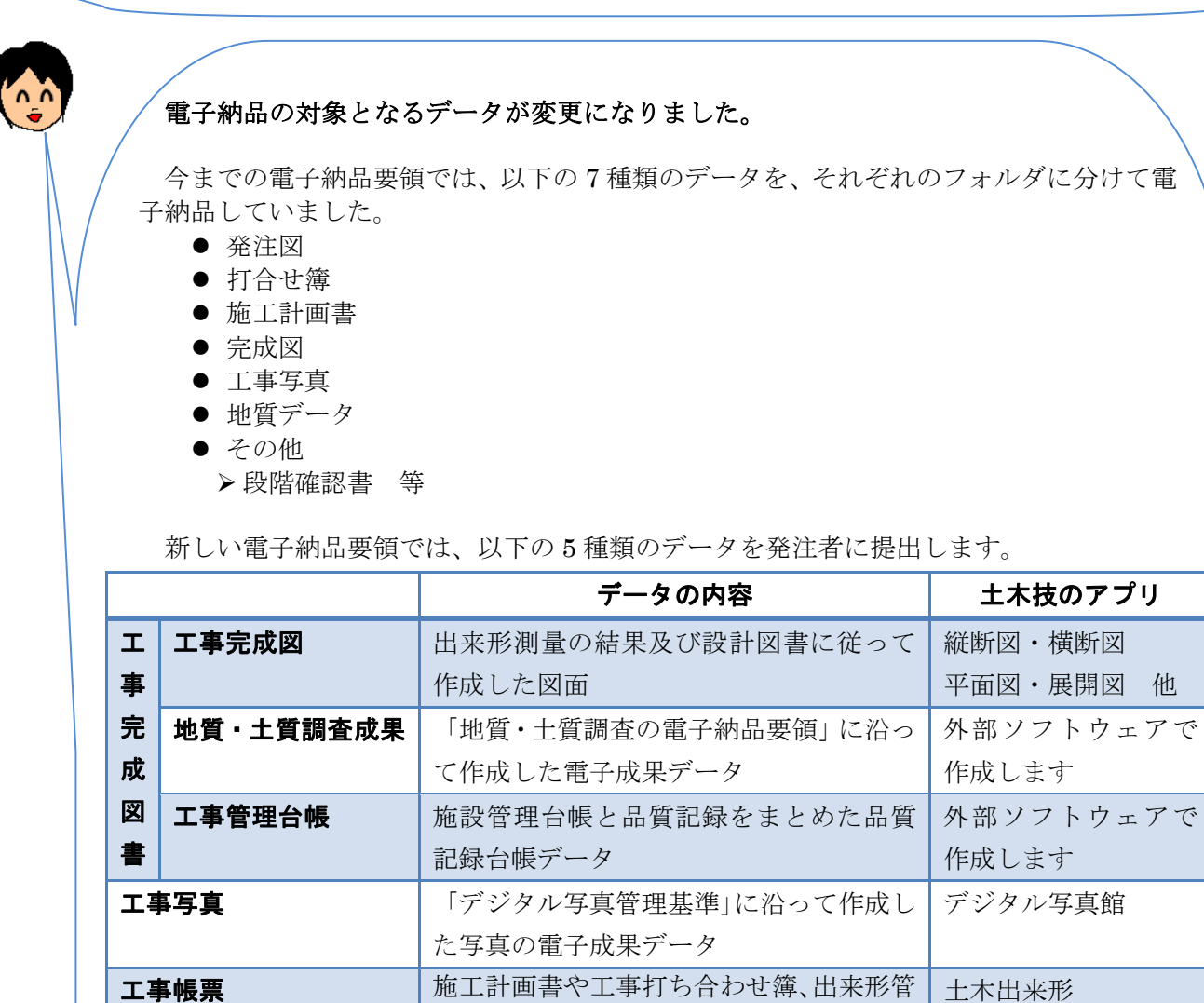

また、上記項目の全てを電子納品データとして発注者に提出するのではなく、データや帳 票の保管期間によって、提出方法が異なります。

出用に作成したデータ

理資料、立会願いなどの各打ち合わせや提

土木出来形 高さ管理 温度管理

NW工程表 他

電子納品データとして提出するのは、以下の 3 種類です。

- 工事完成図
- 地質・土質調査成果
- 工事管理台帳

また、一部データについては「情報共有システム」を利用して管理を行います。

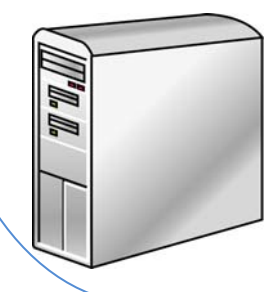

## 情報共有システム

受注者が作成した工事帳票を「情報共有システム」というサ ーバーで管理します。受注者も発注者もインターネット環境が あれば、いつでも帳票の内容を確認することが出来ます。 「情報共有システム」を使用するかしないかは受発注者間の 協議で決まります。

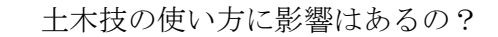

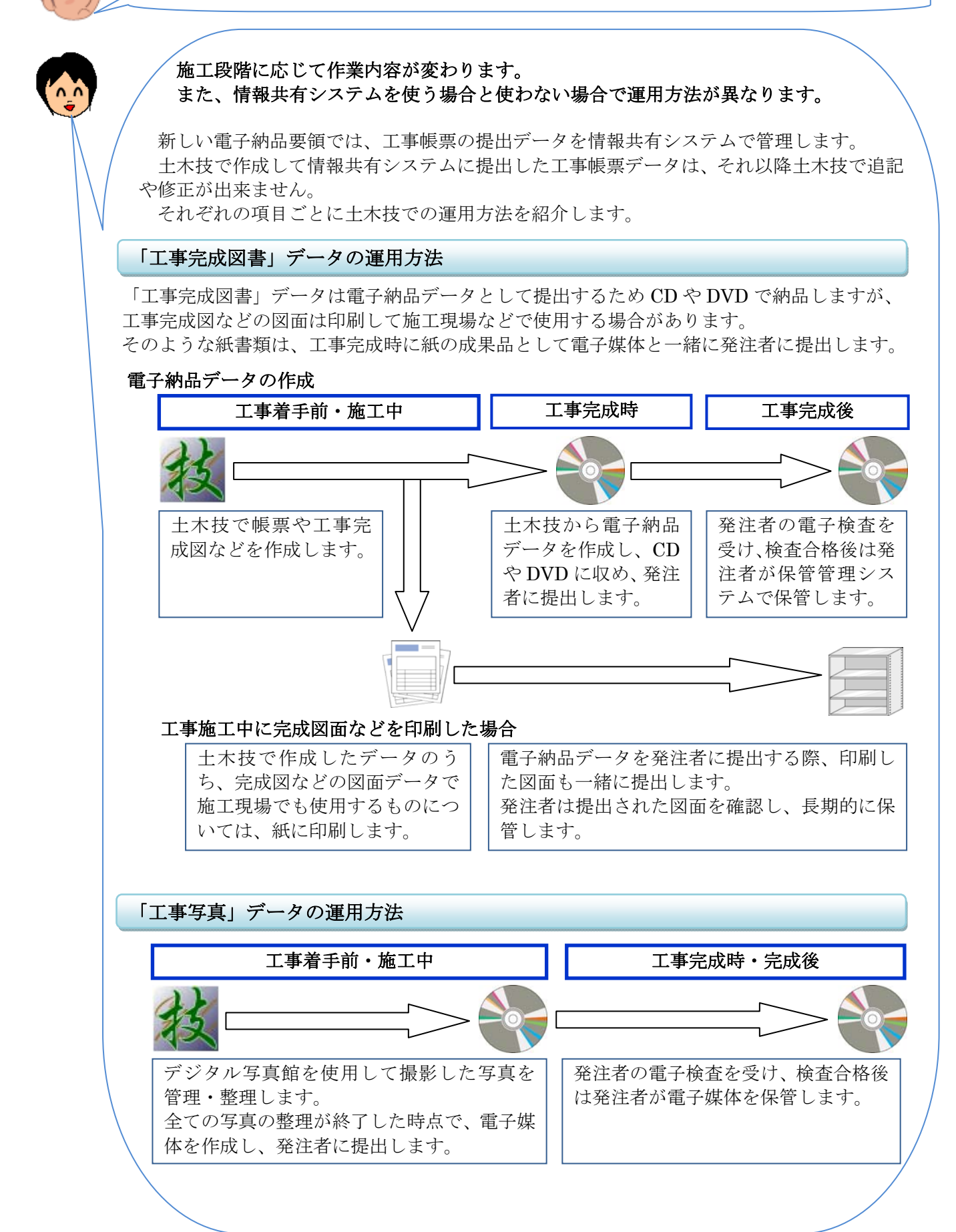

## 「工事帳票」データの運用方法

「工事帳票」データは、情報共有システムを使うか使わないかで運用方法や土木技で作成し た帳票を発注者に提出する時期が異なります。

情報共有システムの使用は受発注者間での協議で決まります。

## 情報共有システムを利用しない場合

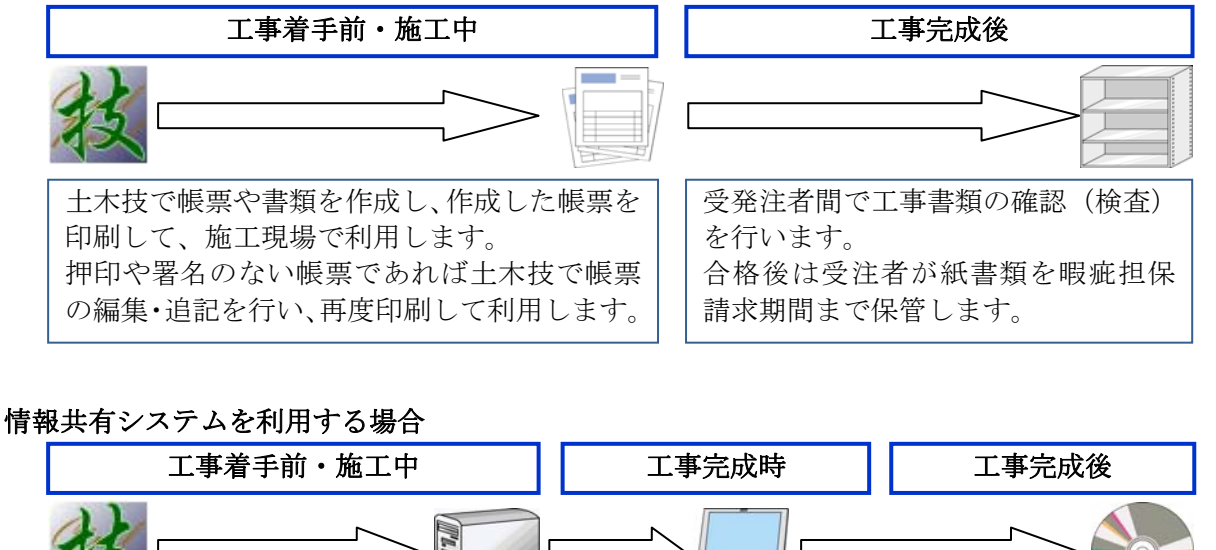

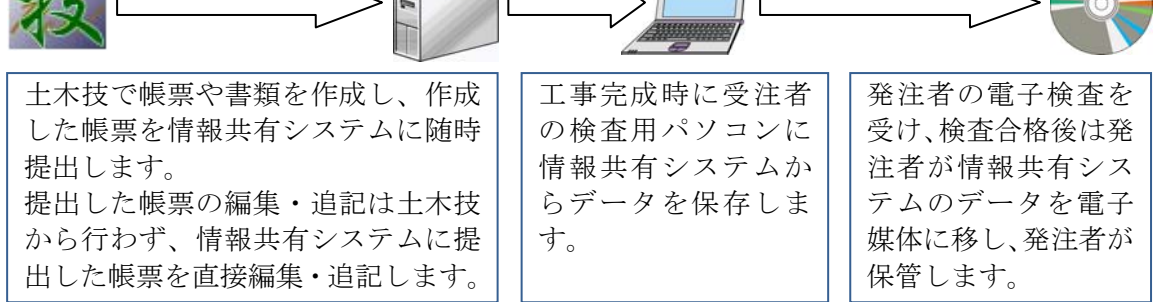

電子納品として提出するデータは減りますが、写真や図面のデータを提出するために 土木技を使用することは変わりません。

今回の電子納品基準の変更は情報共有システムを使用するなど新しい取り組みが行 われているため、分からない点が出てくるかもしれません。

そのような場合は、弊社コールセンターまでご連絡いただければ不明な点をご説明し ますので、お気軽にご連絡ください。

# 電子納品基準の更新

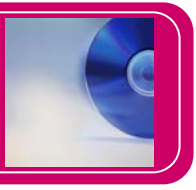

「土木技 Civil-CALS/Road-CALS」Ver1.12 では、各都道府県の最新の土木系電子納品基準に対応を行った 他、営繕・電気通信設備系電子納品の各都道府県対応を大幅に充実させました。

都道府県別の独自電子納品ルールにも対応した成果品を作成することが可能です。

## 土木 工事

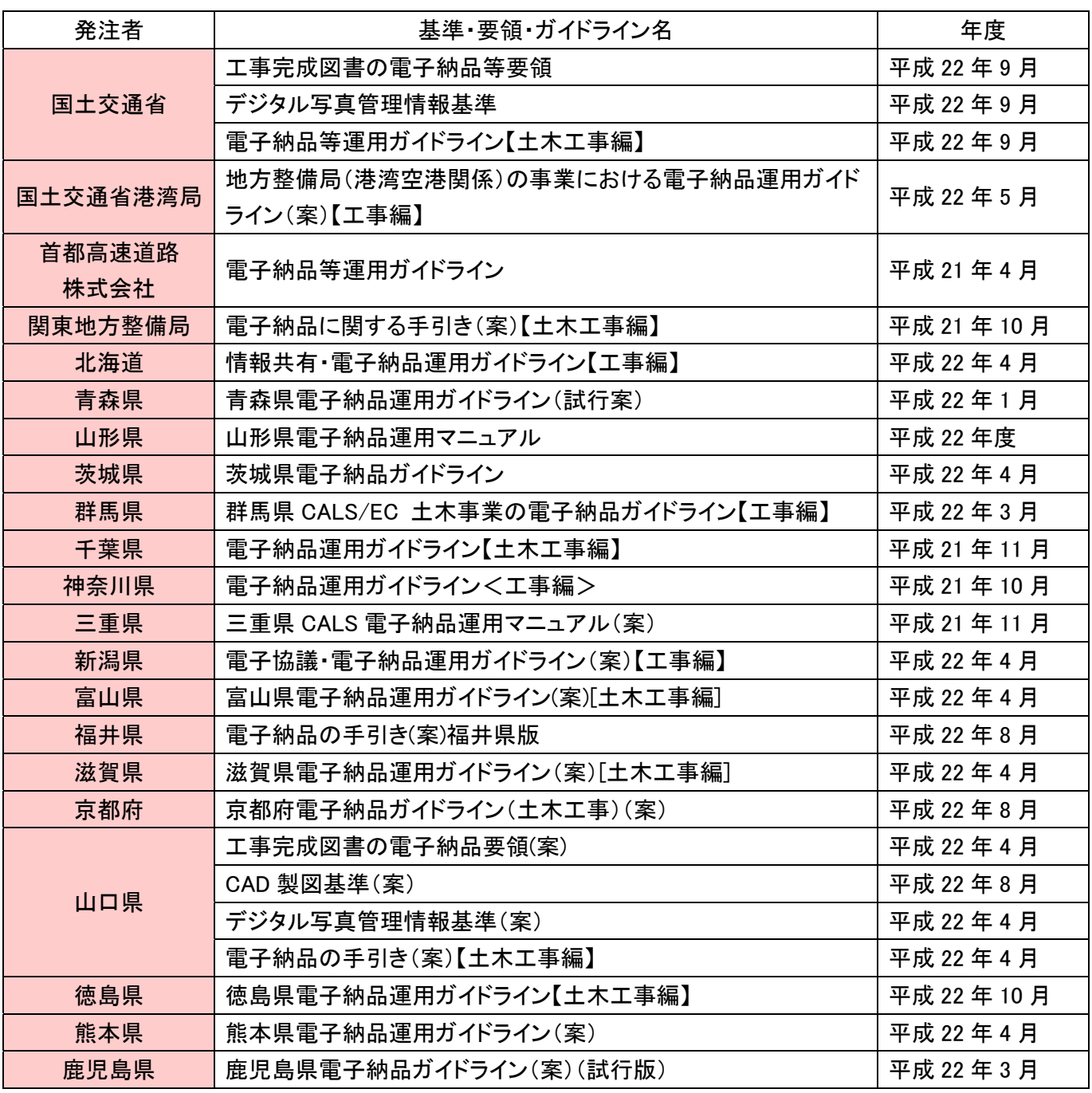

\*今回更新を行った都道府県の一覧です。他の都道府県については、ホームページをご確認ください。

# **電気 工事** 電気通信設備基準をご利用の場合は「営繕・電気設備オプション」が必要です。

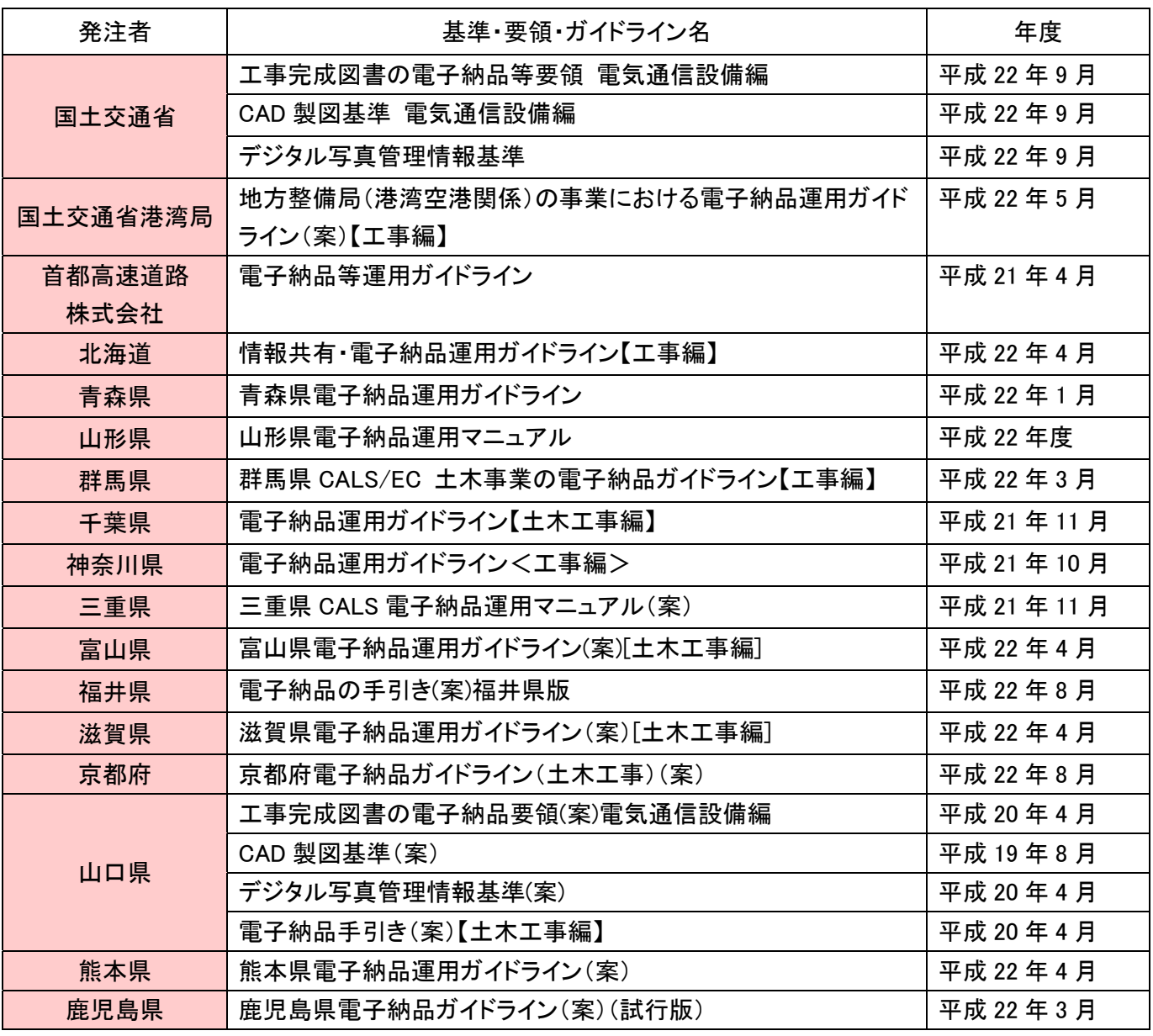

\*今回更新を行った都道府県の一覧です。他の都道府県については、ホームページをご確認ください。

## 古 <mark>営 繕 エ 事</mark>

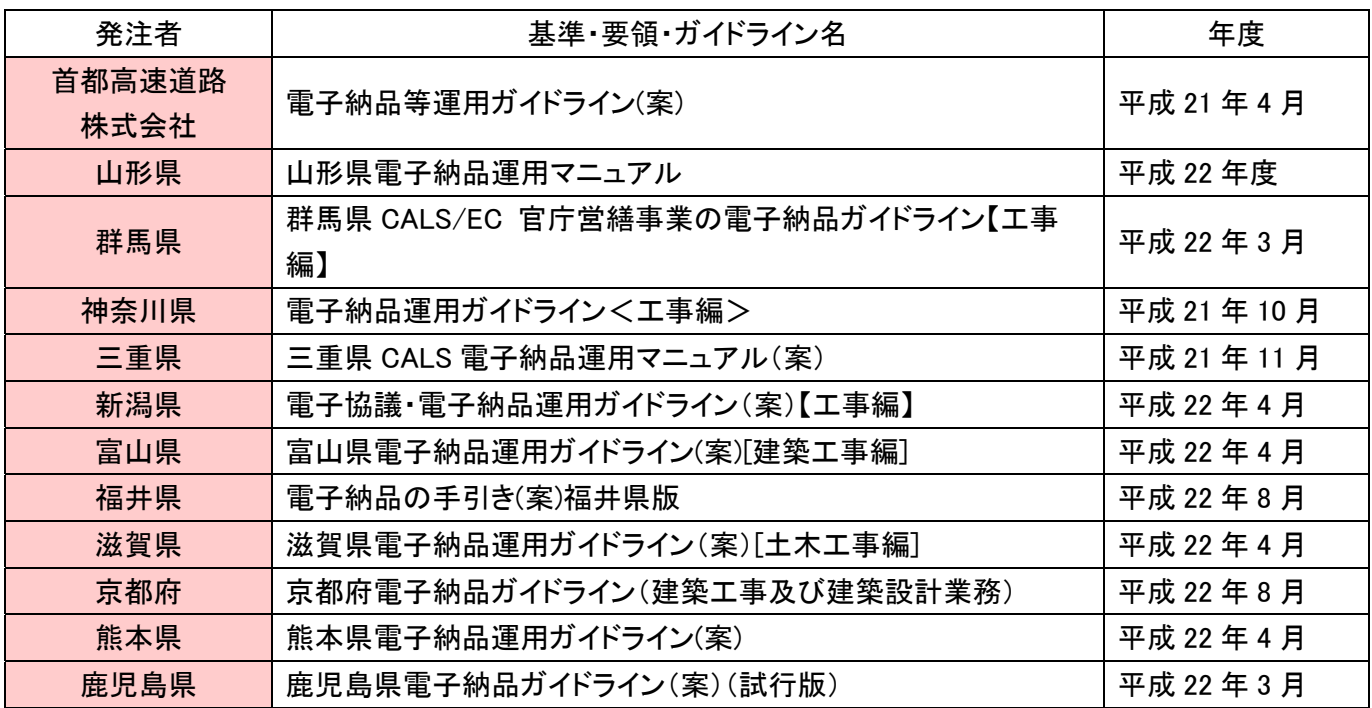

\*今回更新を行った都道府県の一覧です。他の都道府県については、ホームページをご確認ください。

# 土木技と連携する周辺ソフトの 最新バージョンに対応しました。

書類の電子納品成果品を作成するには、PDF データの作成は必須と言えます。

 これに伴い、『土木技 Civil-CALS/Road-CALS』Ver1.12 において、Adobe 社製「Acrobat X」を土木技で利用 できるよう、対応を行いました。

## ■Acrobat への対応について

対応したソフトウェアは、以下の通りです。

● Acrobat X (Adobe 社製) ※ Standard / Pro の各エディションに対応

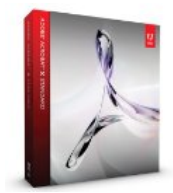